# **Receiving Depositing Revenue**

# **Course Guide**

This is an introductory course.

## **Intended Audience**

Anyone recording revenue from point-of-sale (cashiering), credit/debit card terminals, or e-commerce

# **Course Format**

This course is online only, but access to learning is continuous and on demand. You may start learning at any time and review the learning materials at any time. Course support is available via e-mail from an instructor. Contact [admin-systems-training@northwestern.edu.](mailto:admin-systems-training@northwestern.edu)

# **Enrollment and Completion**

- Course Registration: Registration via FASIS Self Service is encouraged but optional. Begin the course at any time from the Finance, Facilities, and Research Training Curriculum. Course sessions are monthly. The purpose of enrollment is to update your Training Summary in FASIS.
- Course Completion: At the end of each month, the instructor marks complete all who enrolled during the month. At that time, Training Summaries are updated.

# **Learning Sequence**

Below is the recommended learning sequence and timeframes.

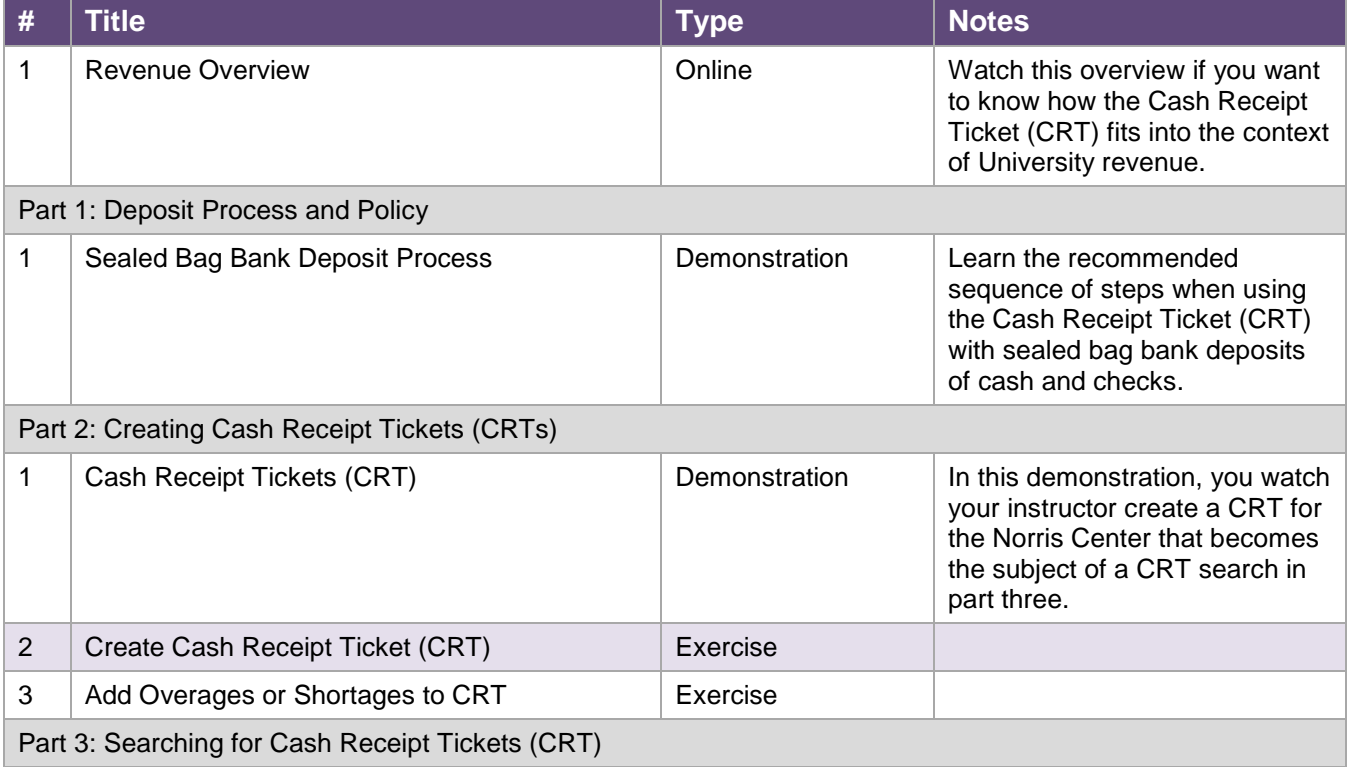

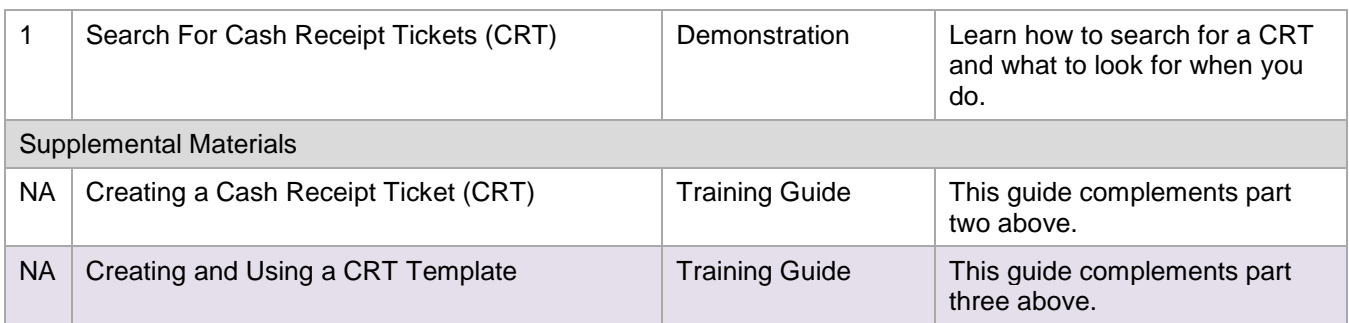

## **Related Resources**

These are links to related business processes and policy.

#### Helpful Policy Links

The policy organization governing Revenue is Depository Services.

<http://www.northwestern.edu/financial-operations/controller/treasury-operations/depository-services/>

For questions about NU account codes, refer to Accounting Services "Guide to Accounts."

[http://www.northwestern.edu/financial-operations/policies-procedures/reporting/guide-to](http://www.northwestern.edu/financial-operations/policies-procedures/reporting/guide-to-accounts.html)[accounts.html](http://www.northwestern.edu/financial-operations/policies-procedures/reporting/guide-to-accounts.html) 

### Helpful Resources

Refer to the Cash Handling manual published by Depository Services for guidance related to policy and processes.

[http://www.northwestern.edu/financial-operations/controller/treasury-operations/depository](http://www.northwestern.edu/financial-operations/controller/treasury-operations/depository-services/cash-policy.pdf)[services/cash-policy.pdf](http://www.northwestern.edu/financial-operations/controller/treasury-operations/depository-services/cash-policy.pdf)

#### Helpful Reports

All journalized deposits are visible in the Cognos GL008 Revenue and Expense Activity Report. Revenue is summarized by account code and chart string on the Cognos GL005 Budget Summary Report.

## Helpful Inquiries

Revenue activity is visible in the NUFinancials budget searches Budget Details and Budget Overview.

# **Using YouTube**

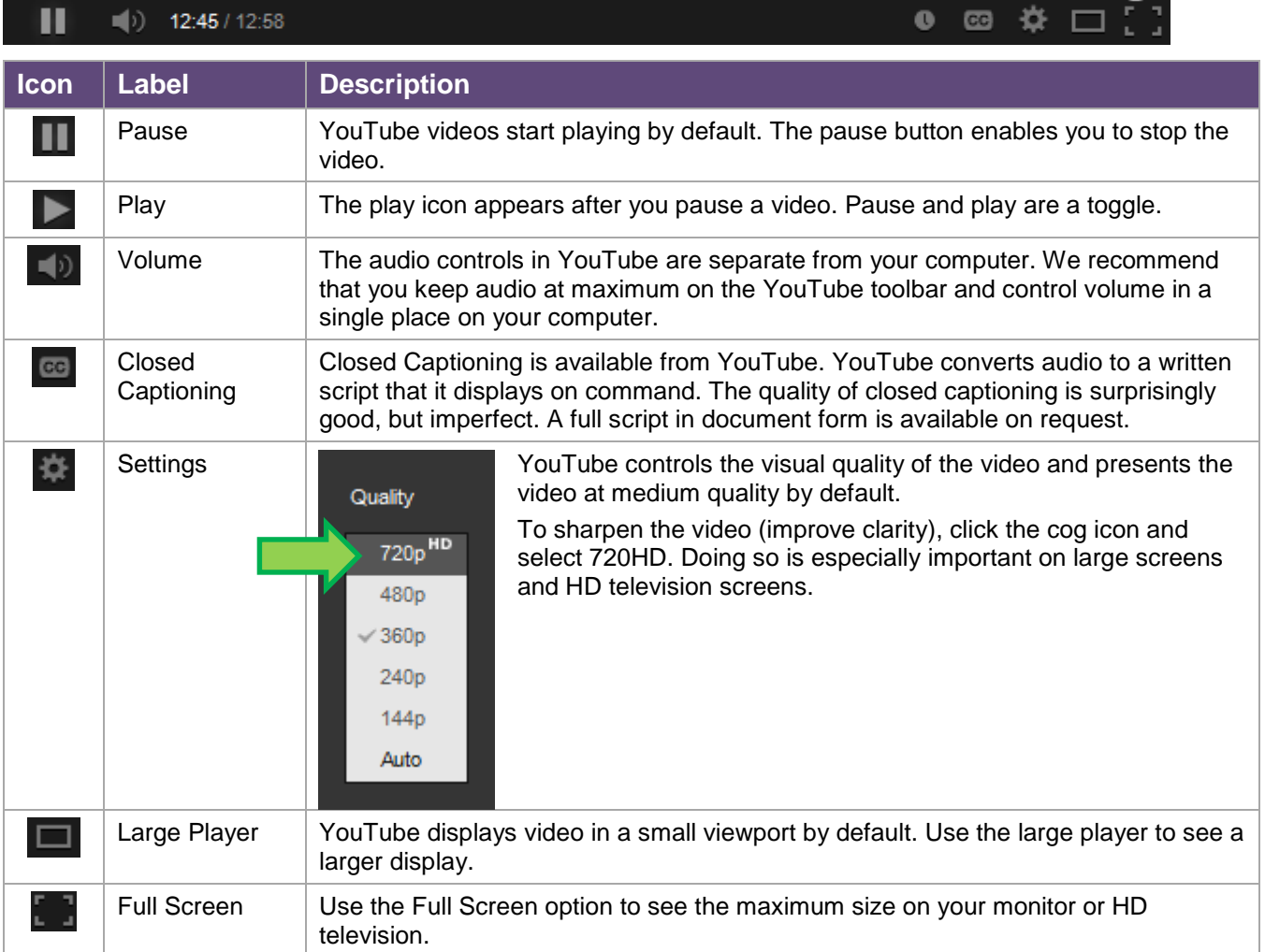

YouTube has functionality that can enhance your experience of the videos.

**NEED HELP?** Contact IT Support Center • 841-491-4357 (1-HELP) • [consultant@northwestern.edu](mailto:consultant@northwestern.edu)